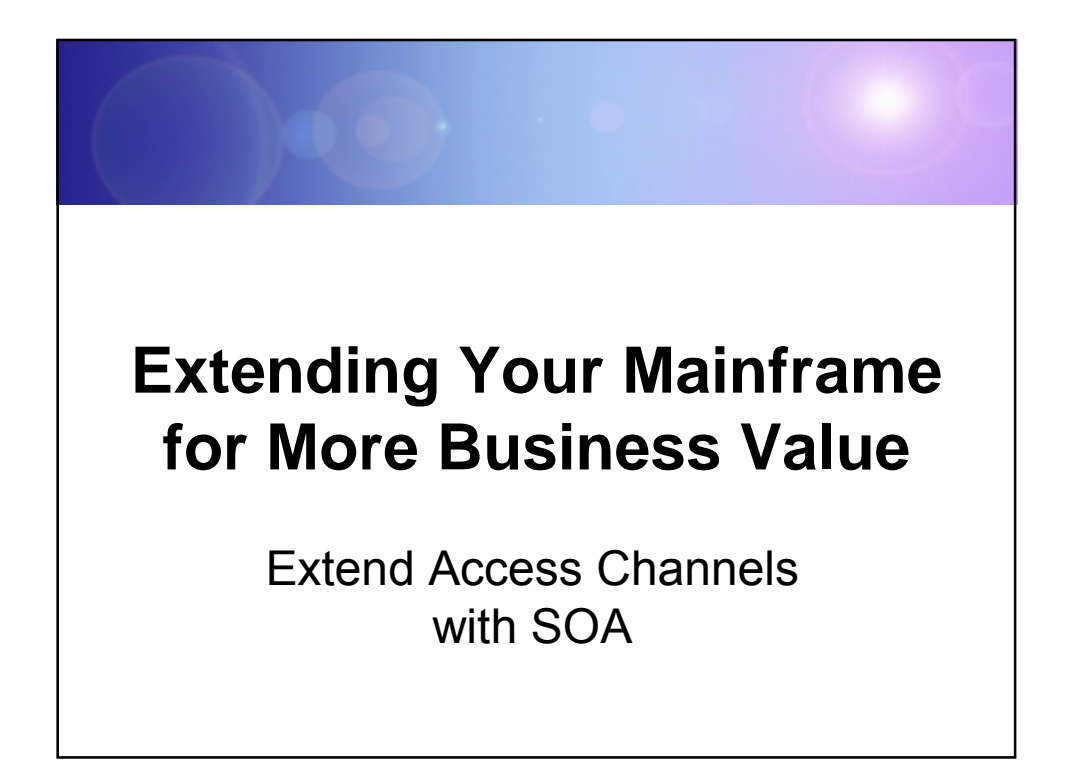

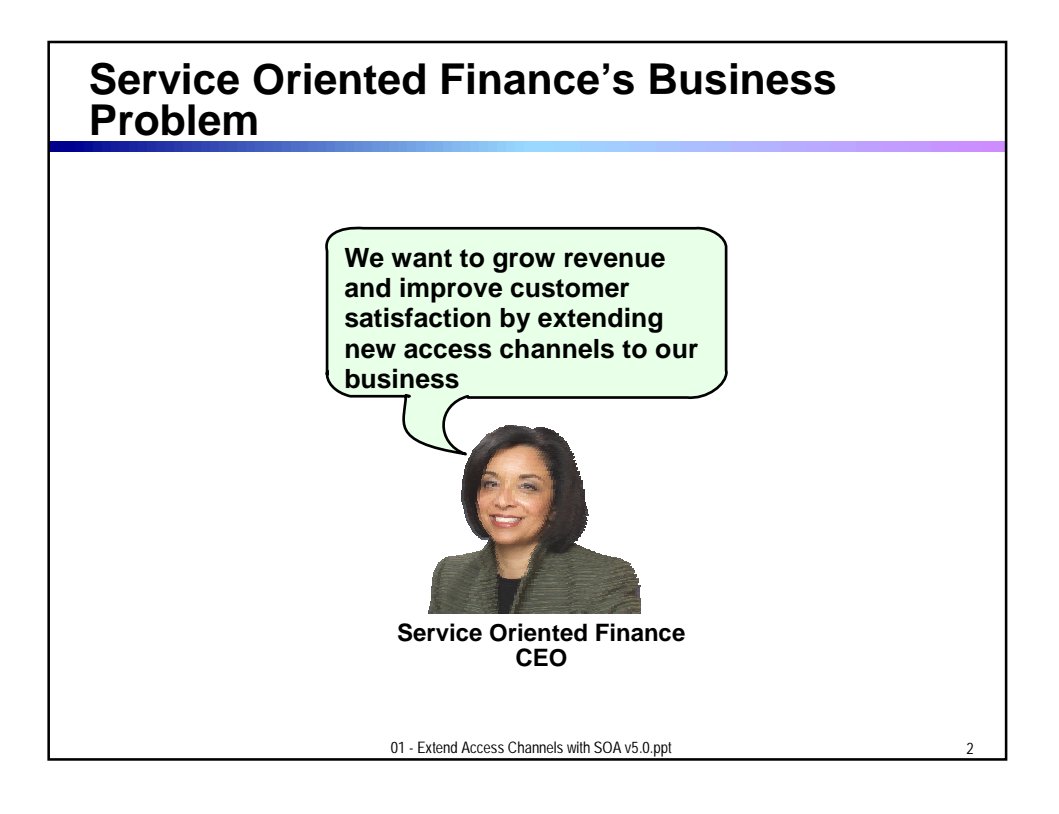

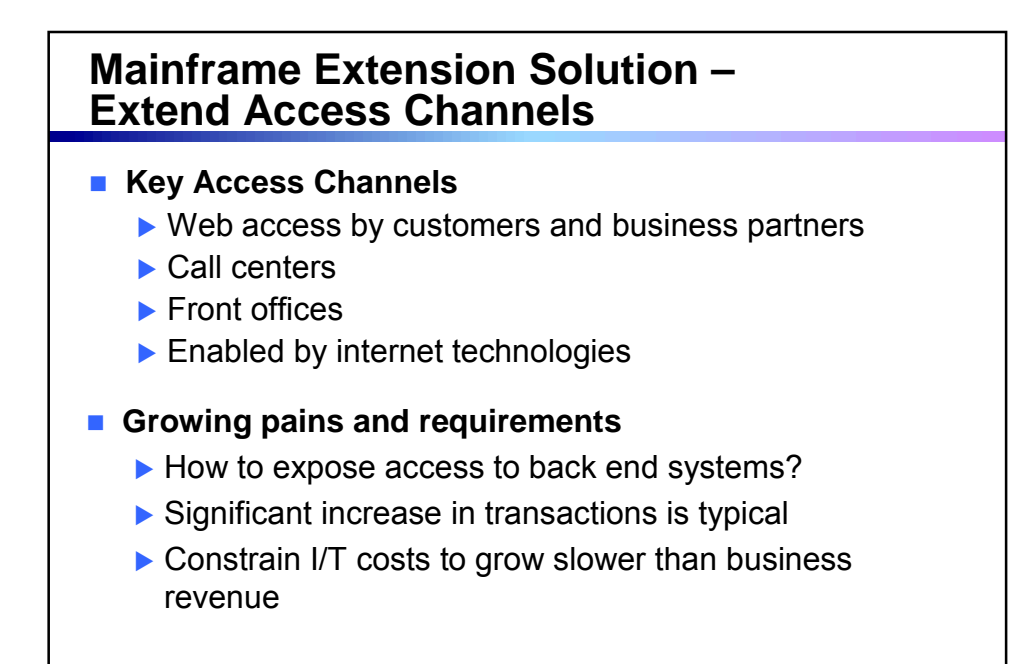

01 - Extend Access Channels with SOA v5.0.ppt

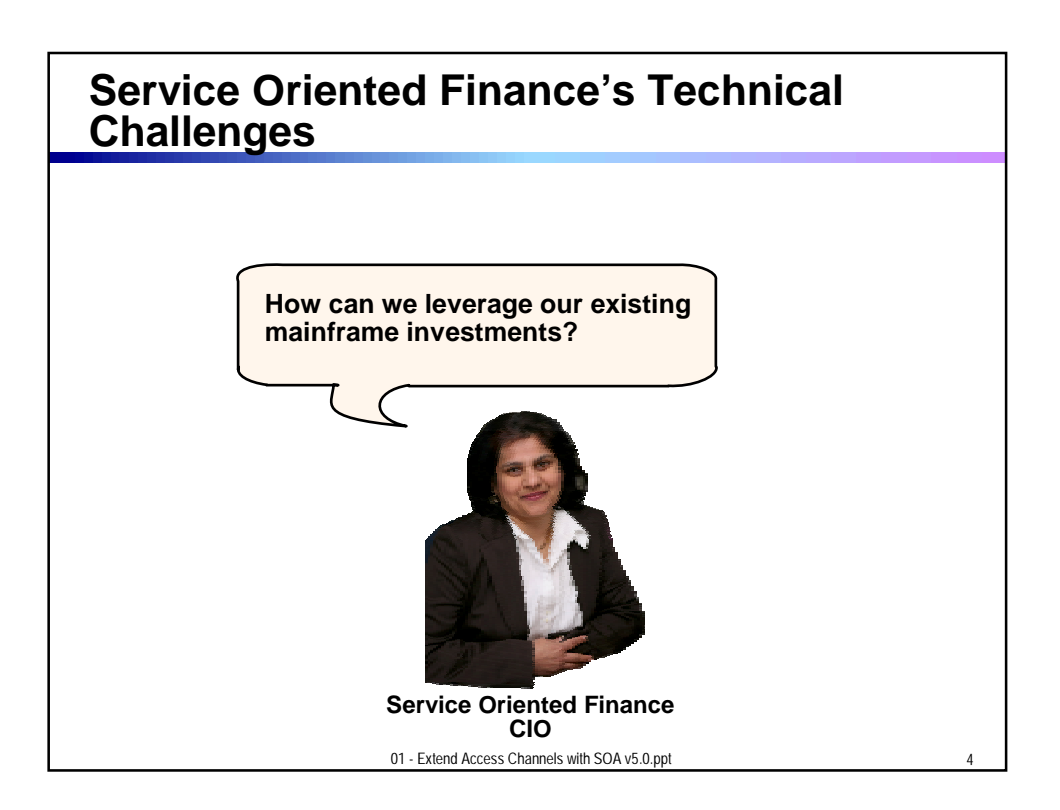

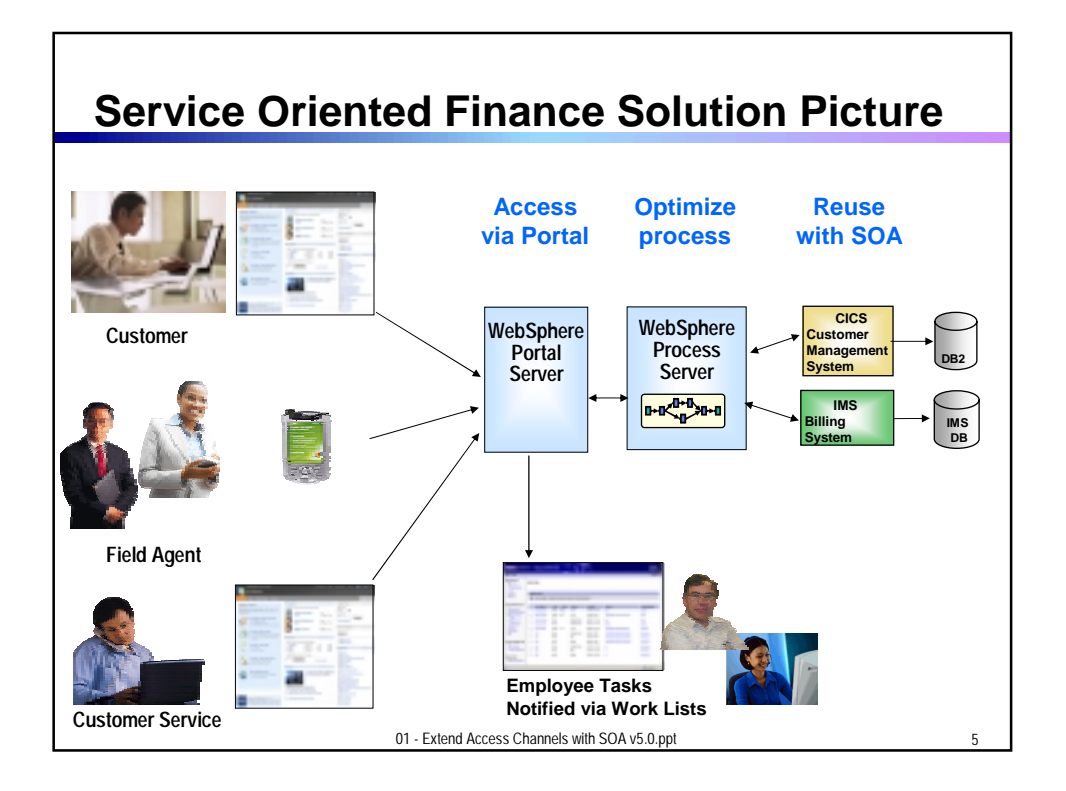

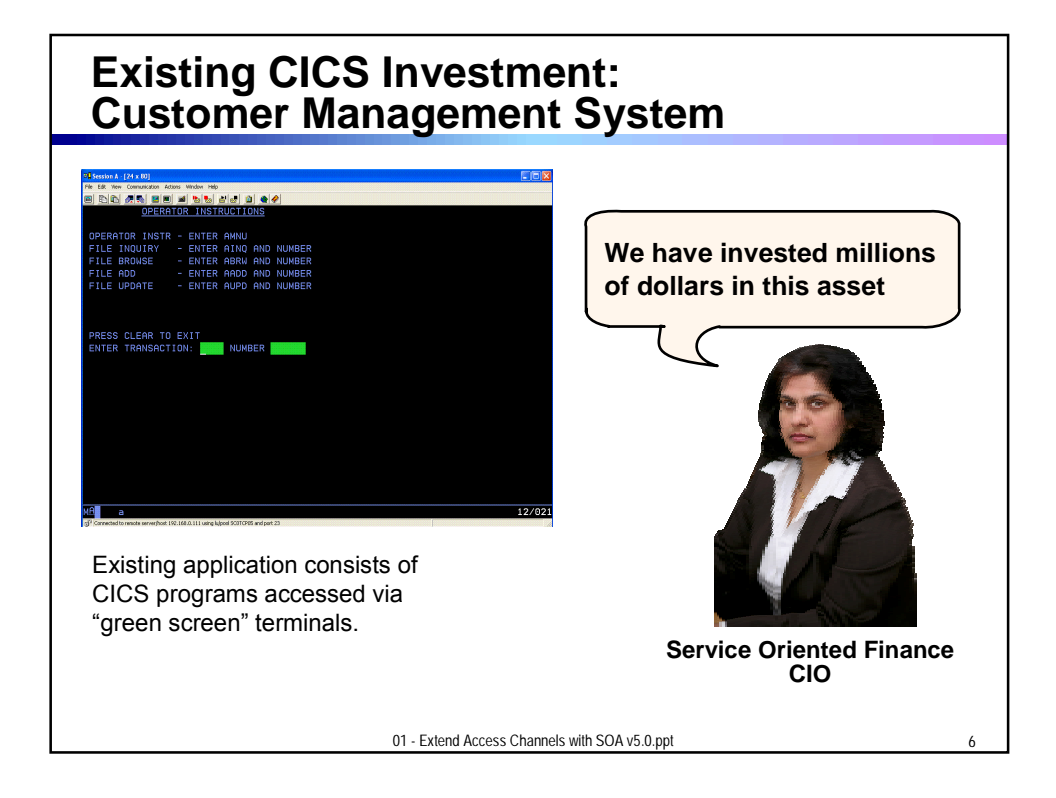

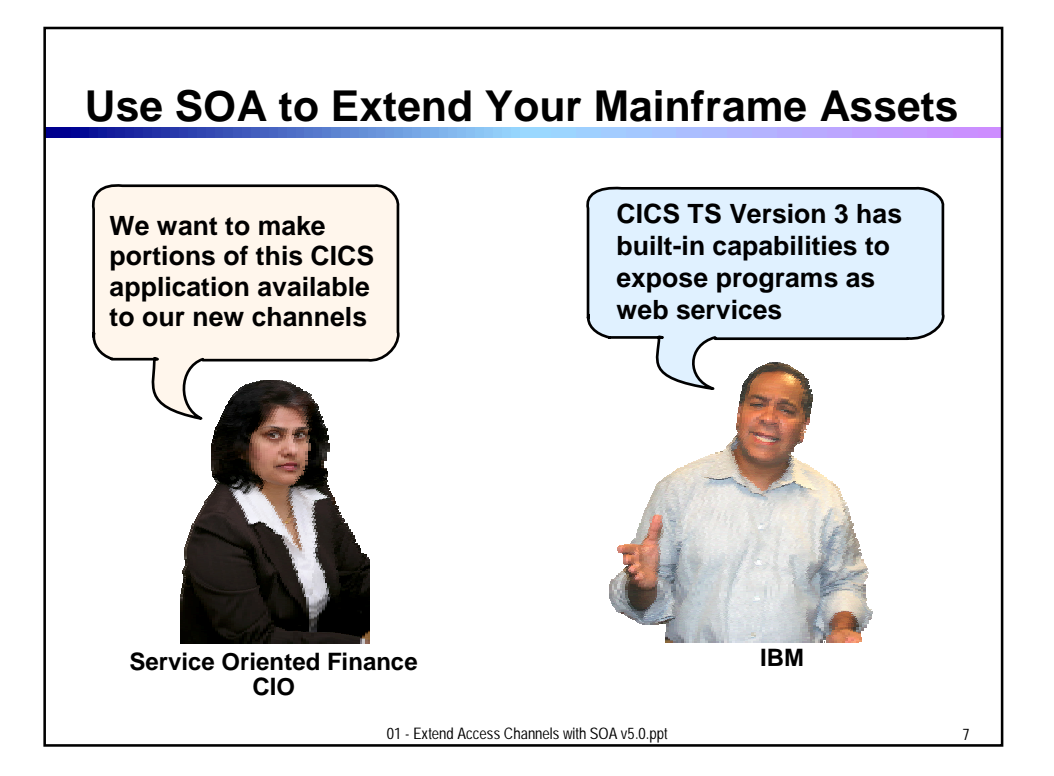

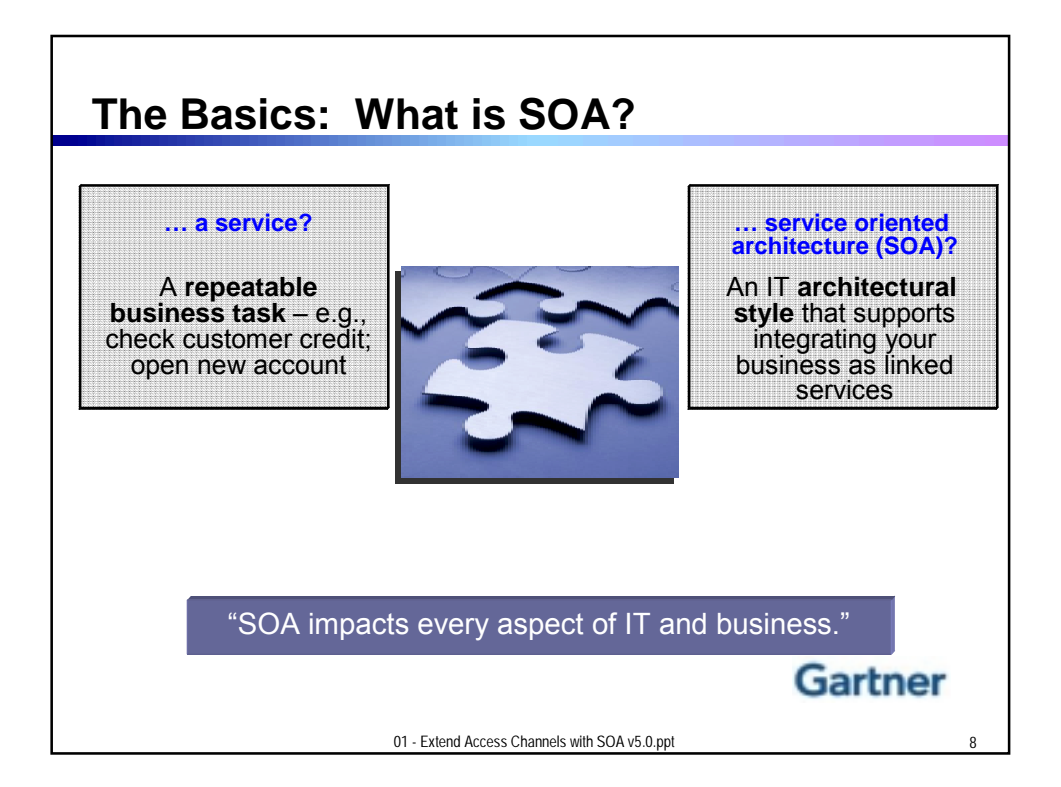

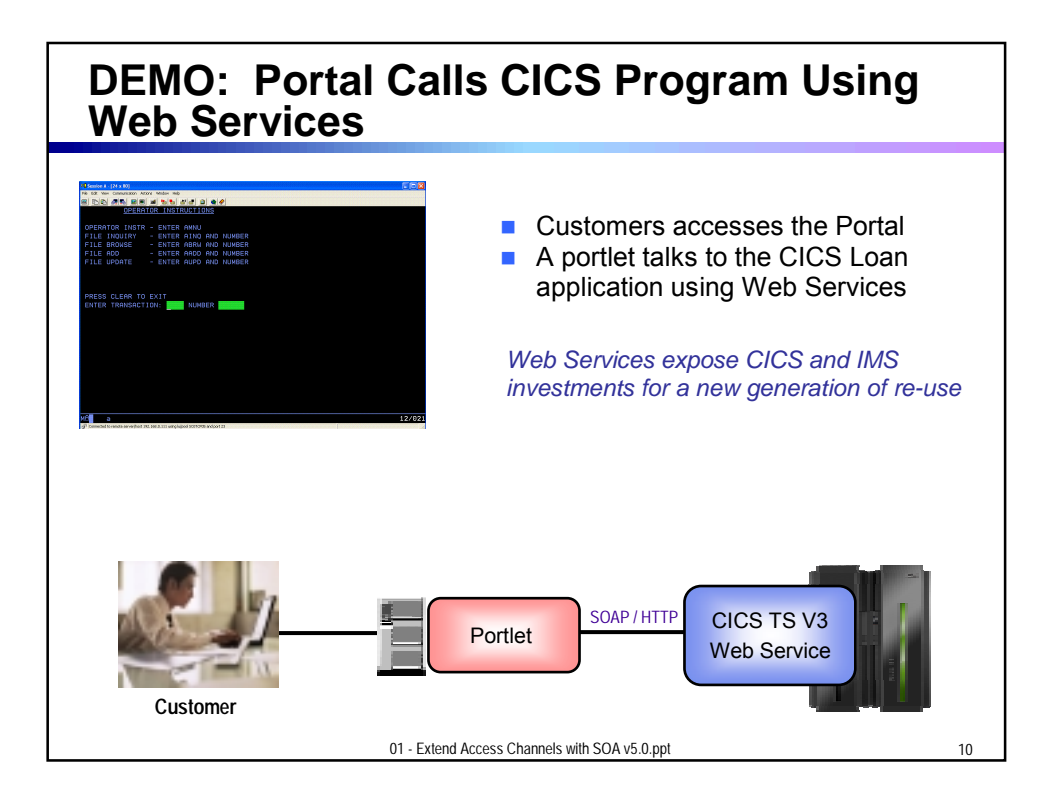

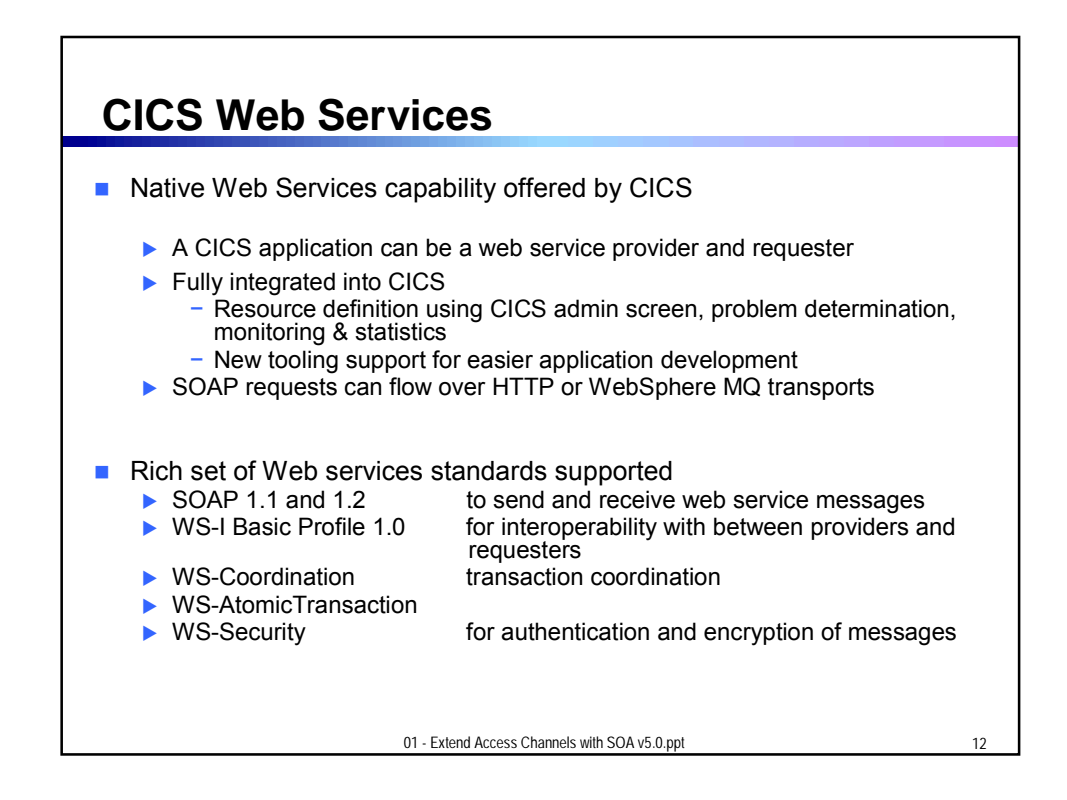

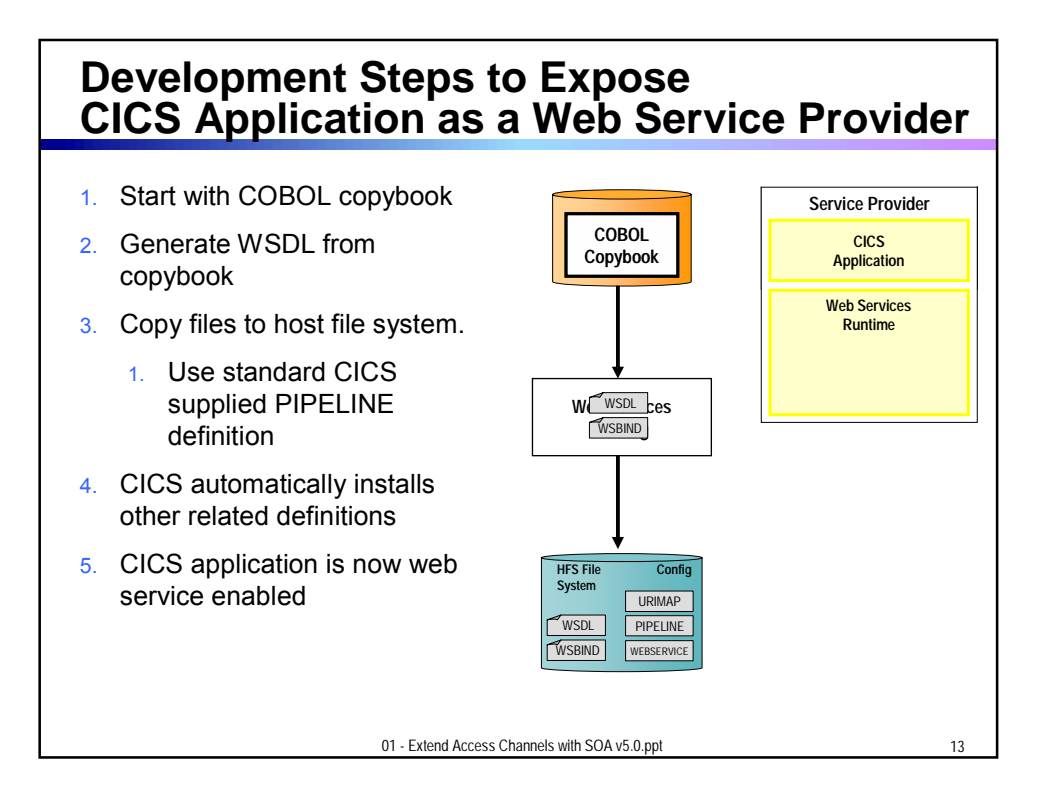

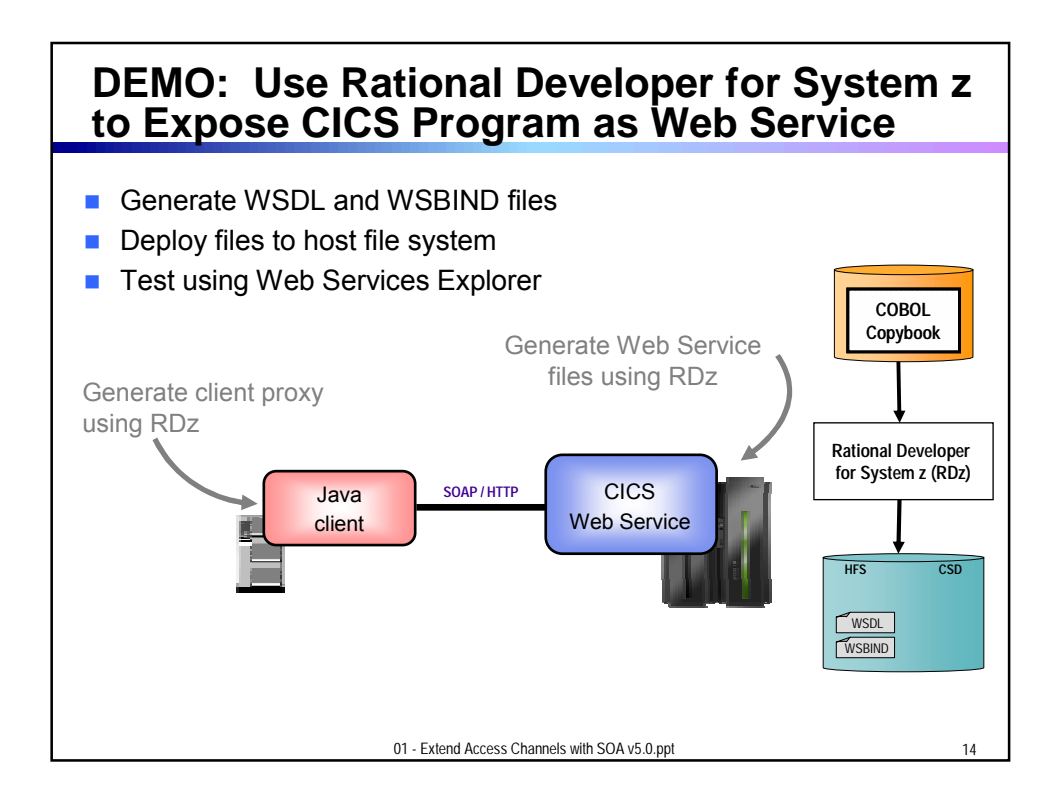

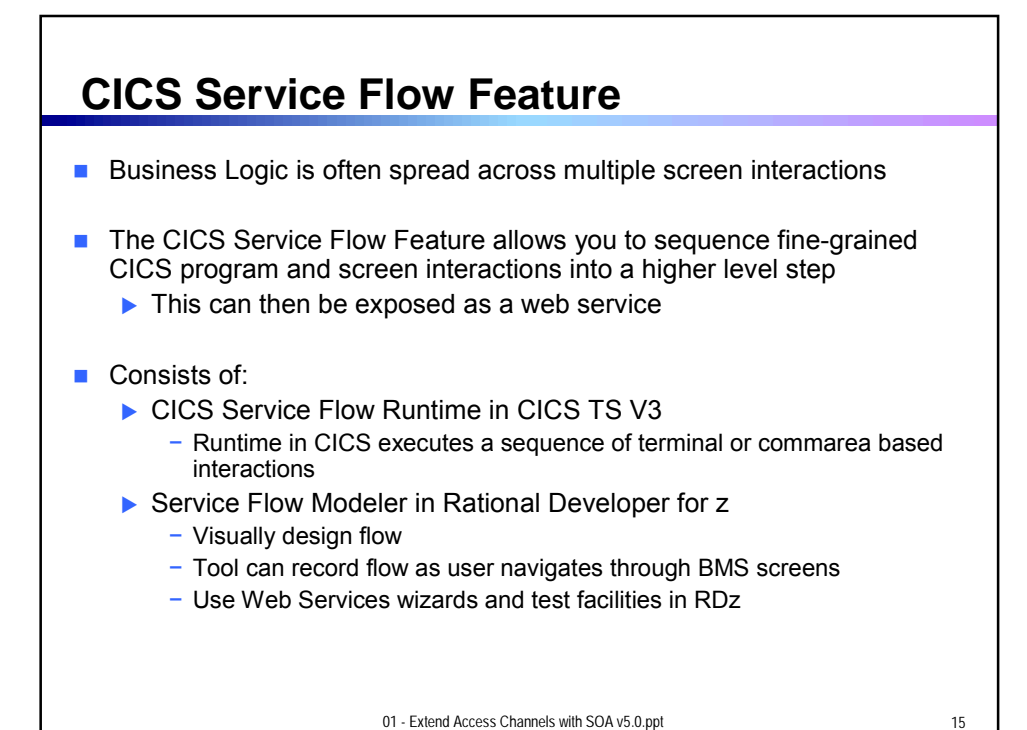

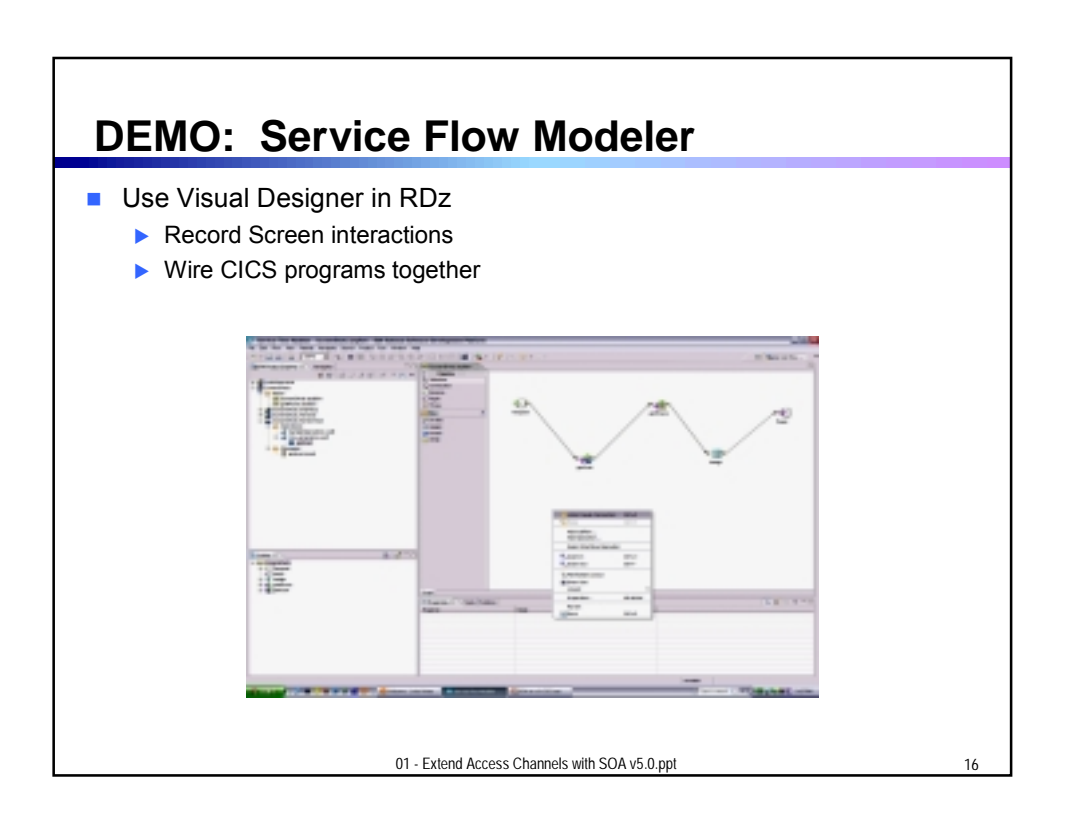

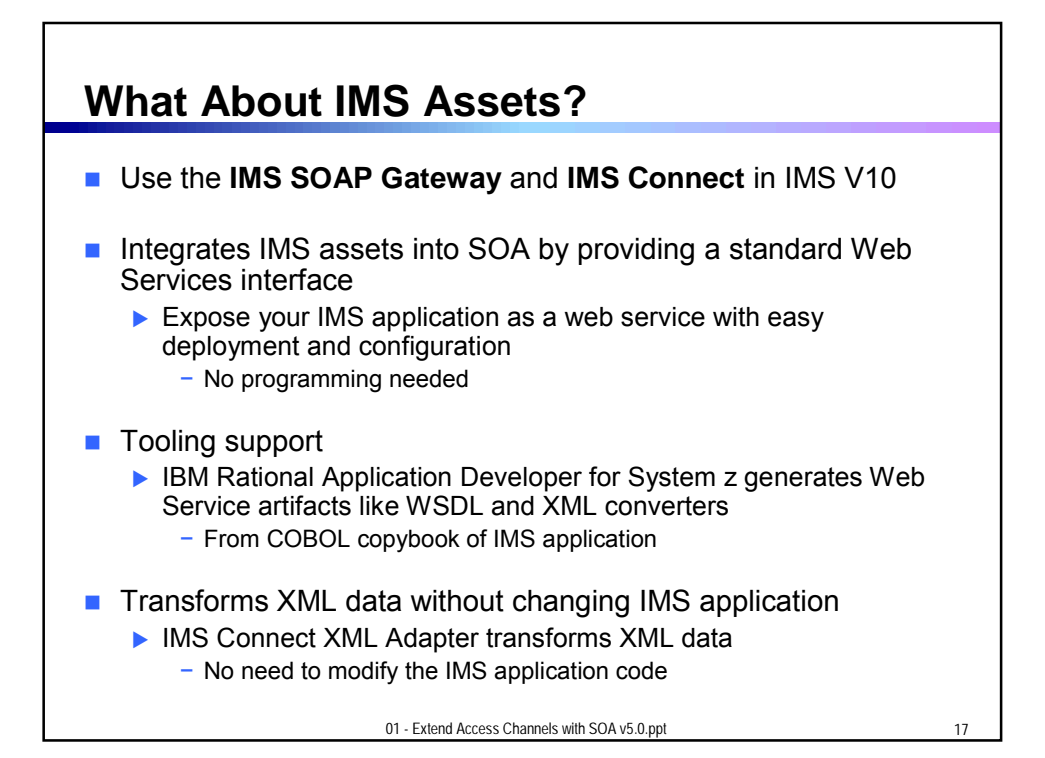

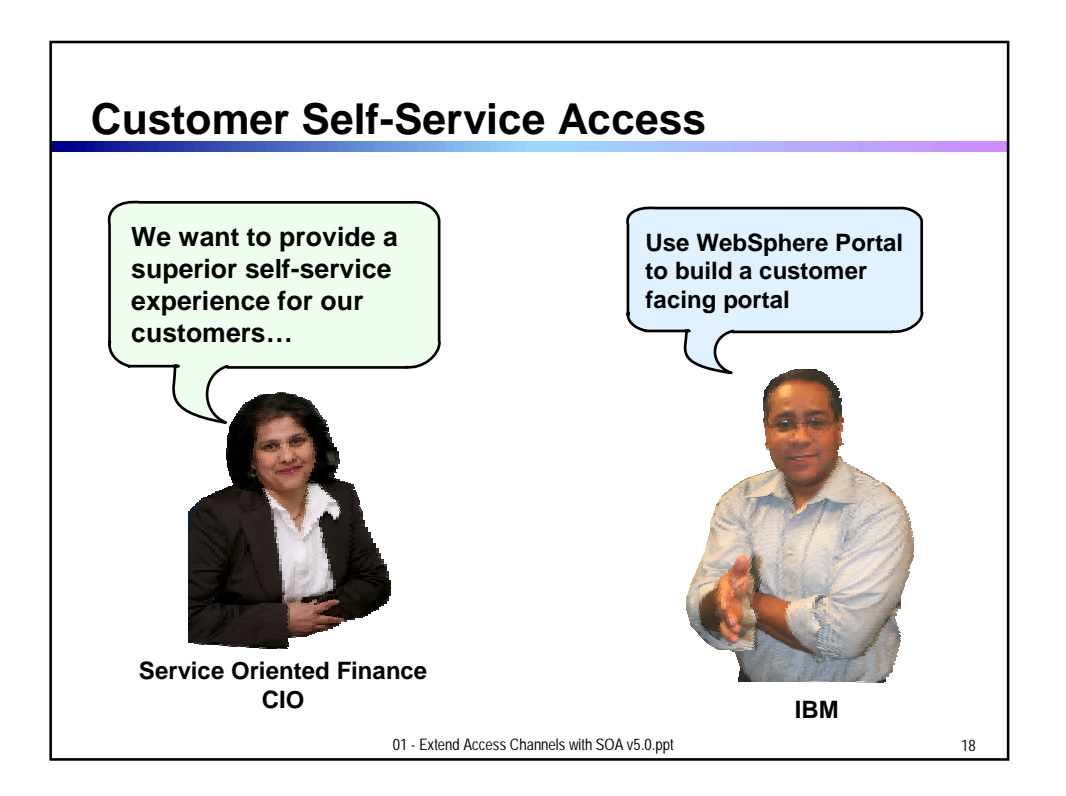

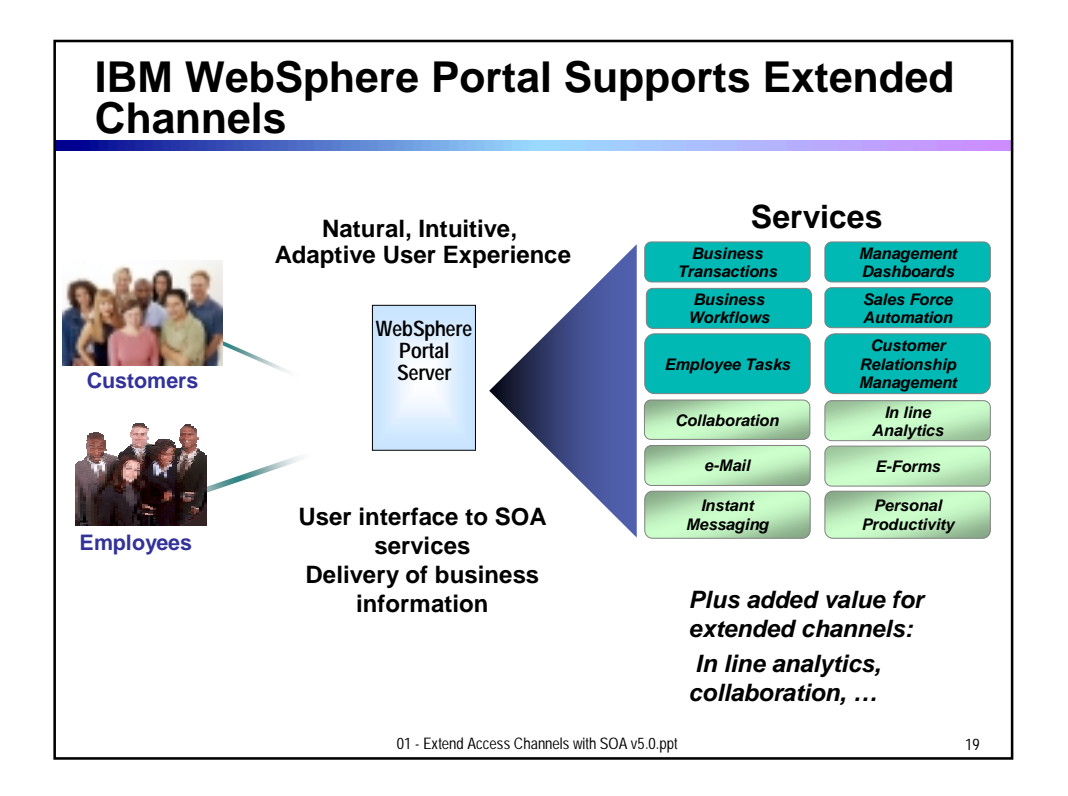

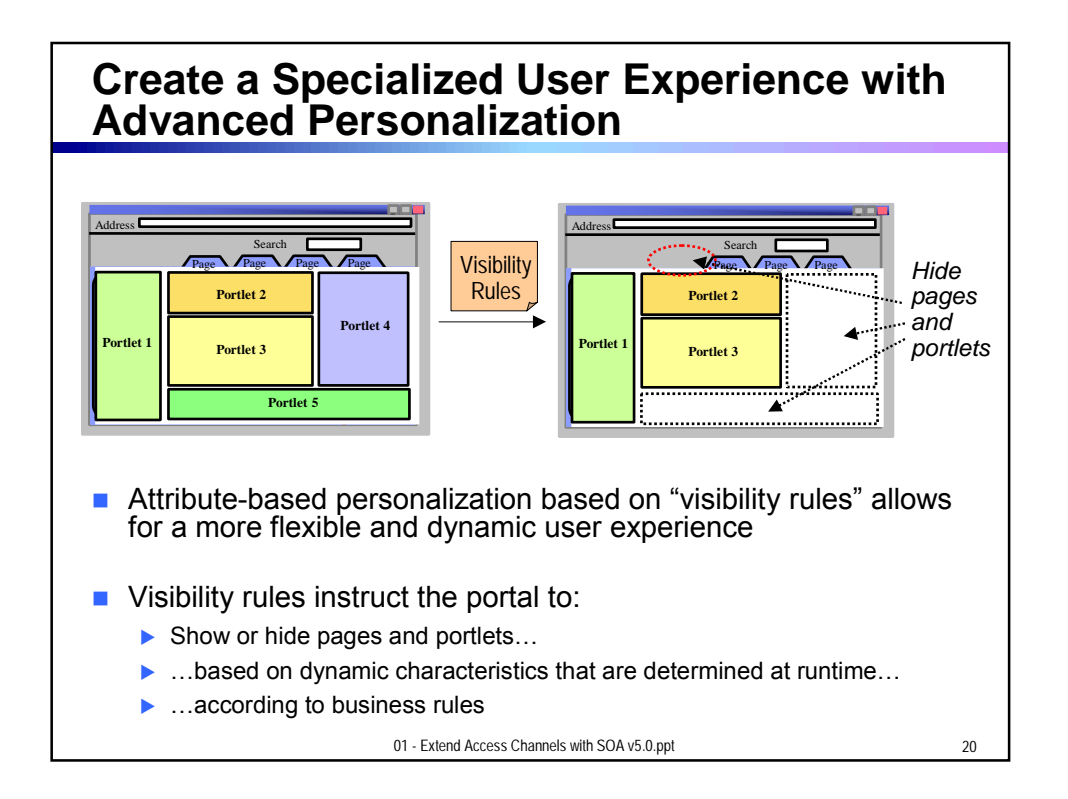

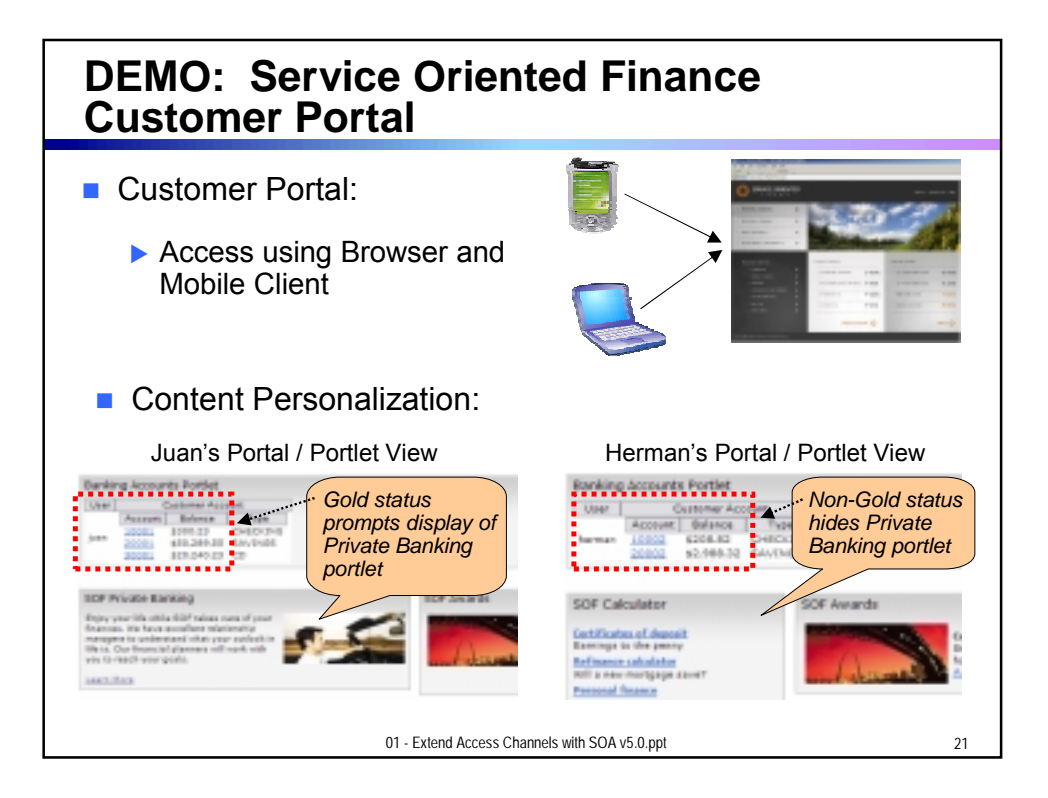

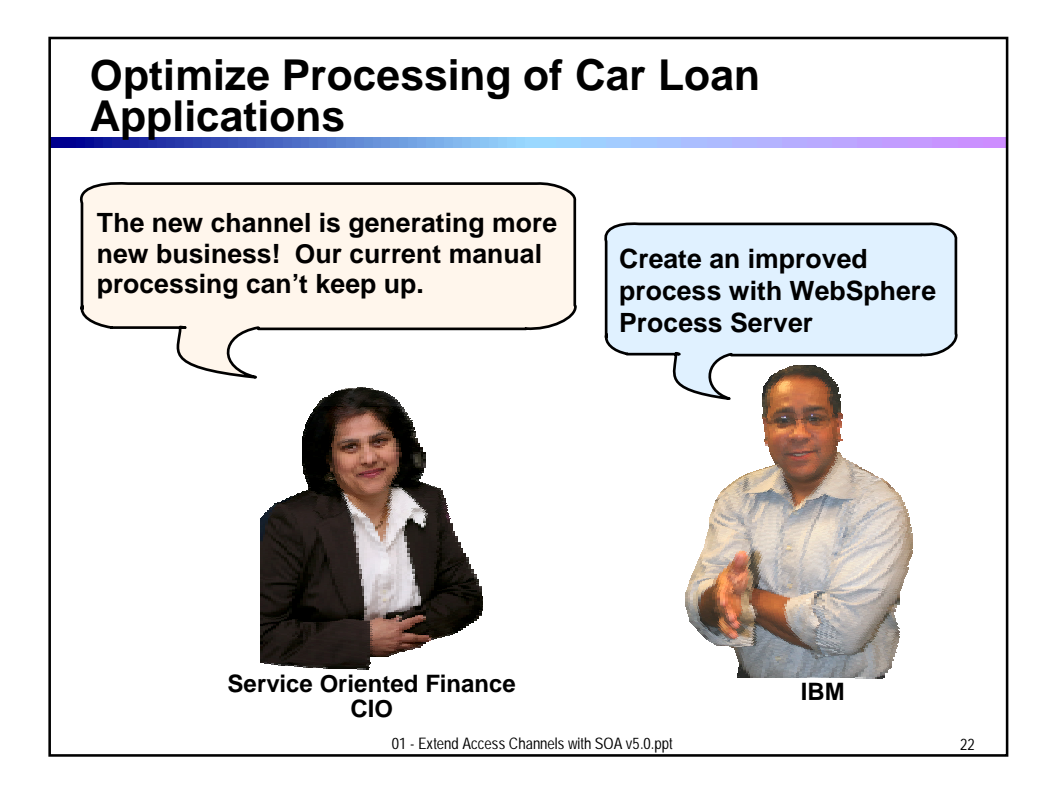

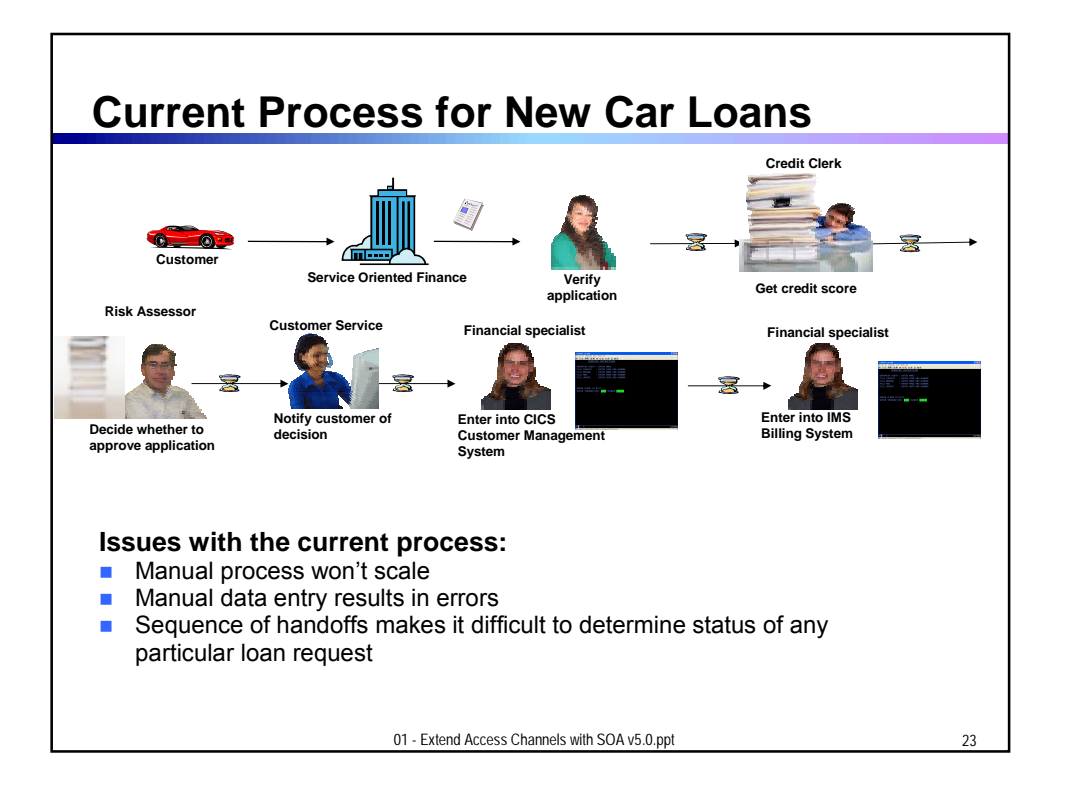

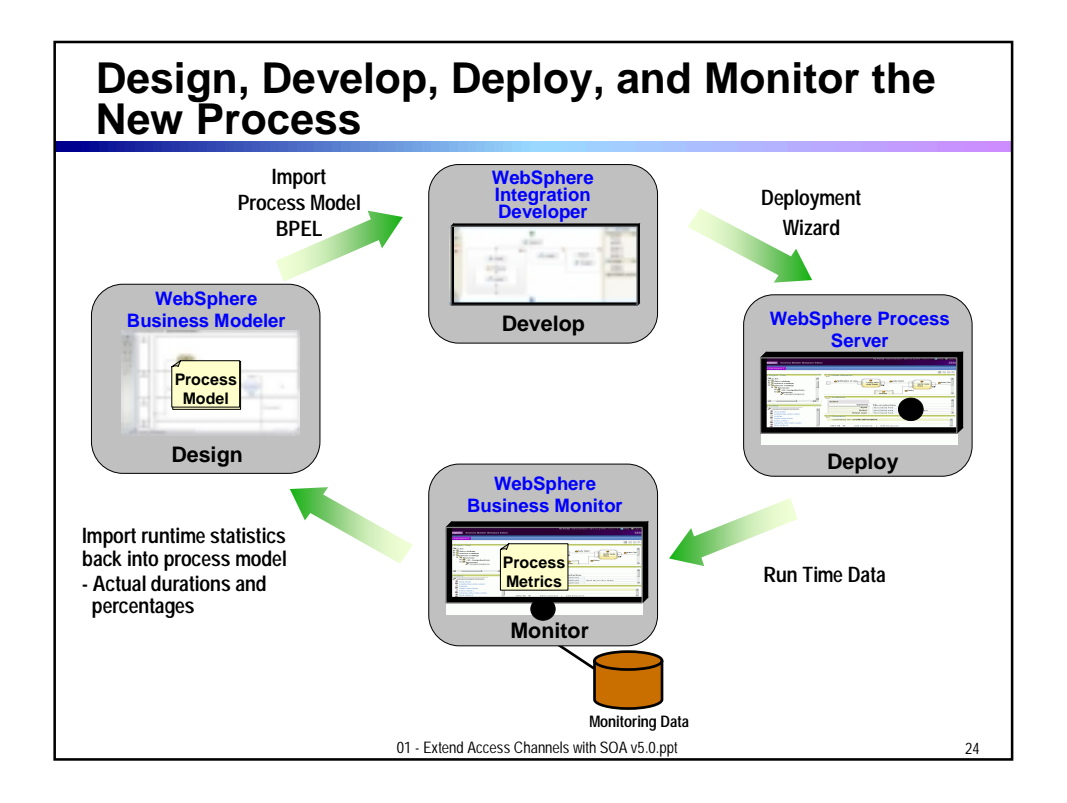

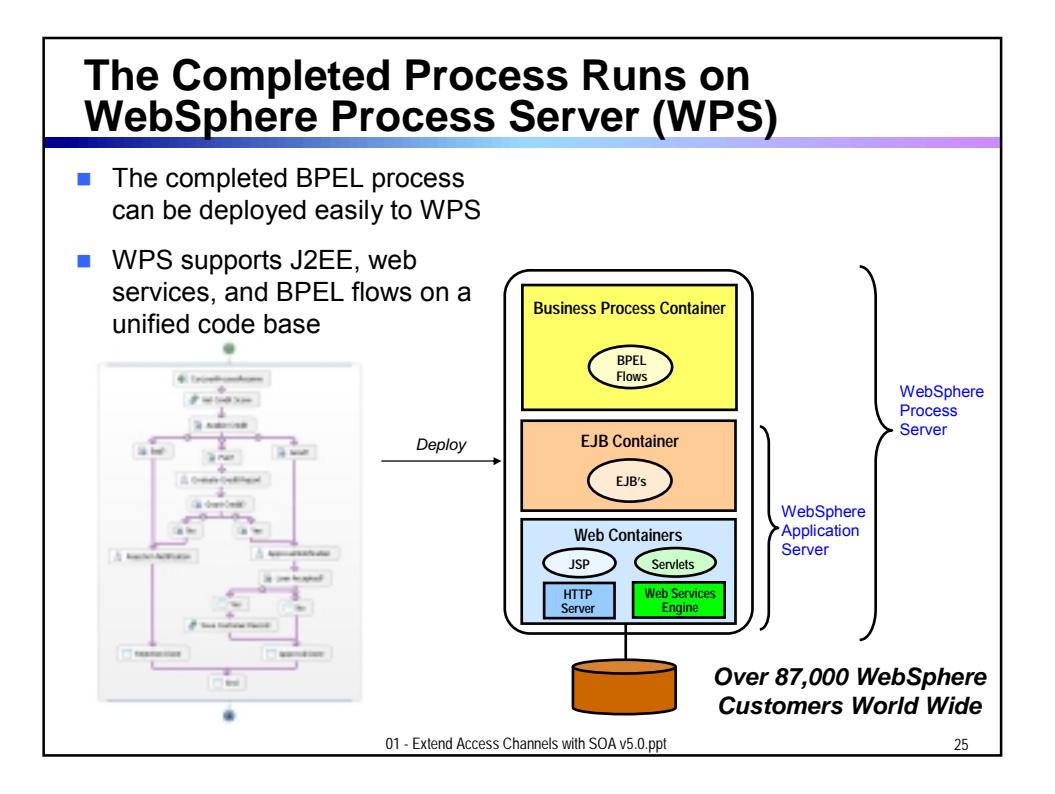

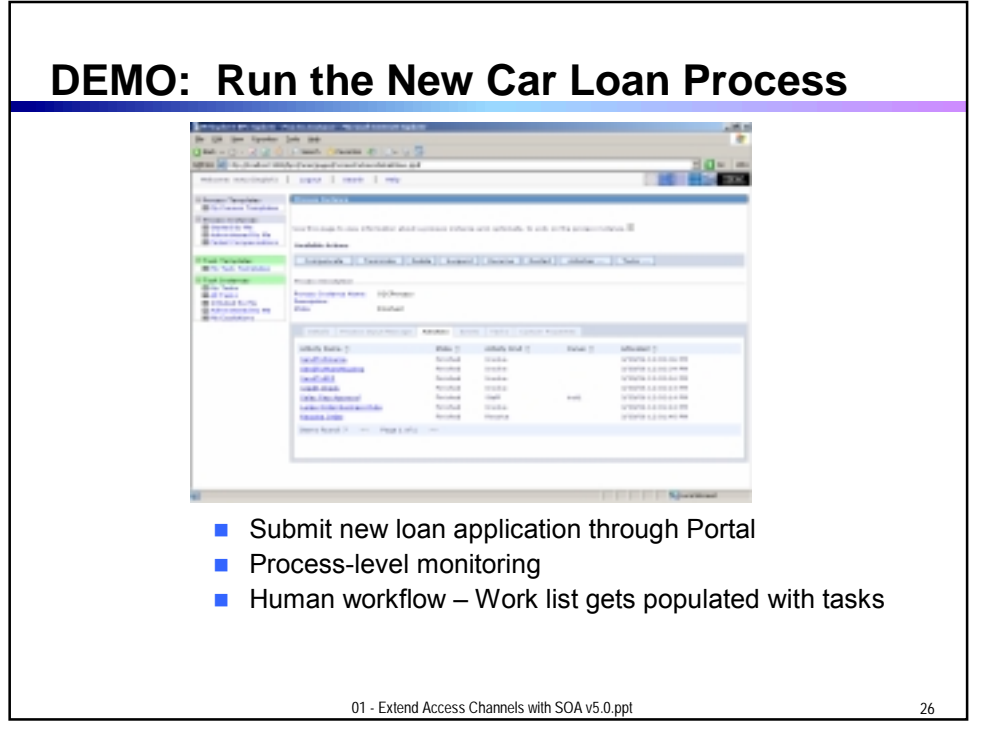

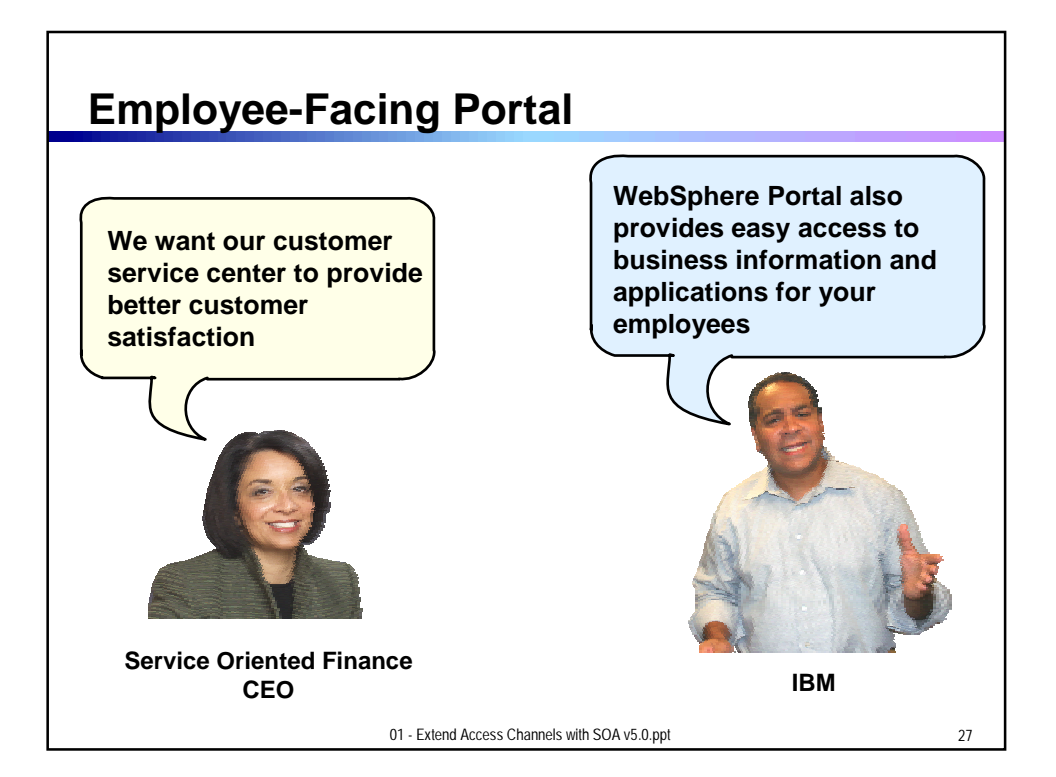

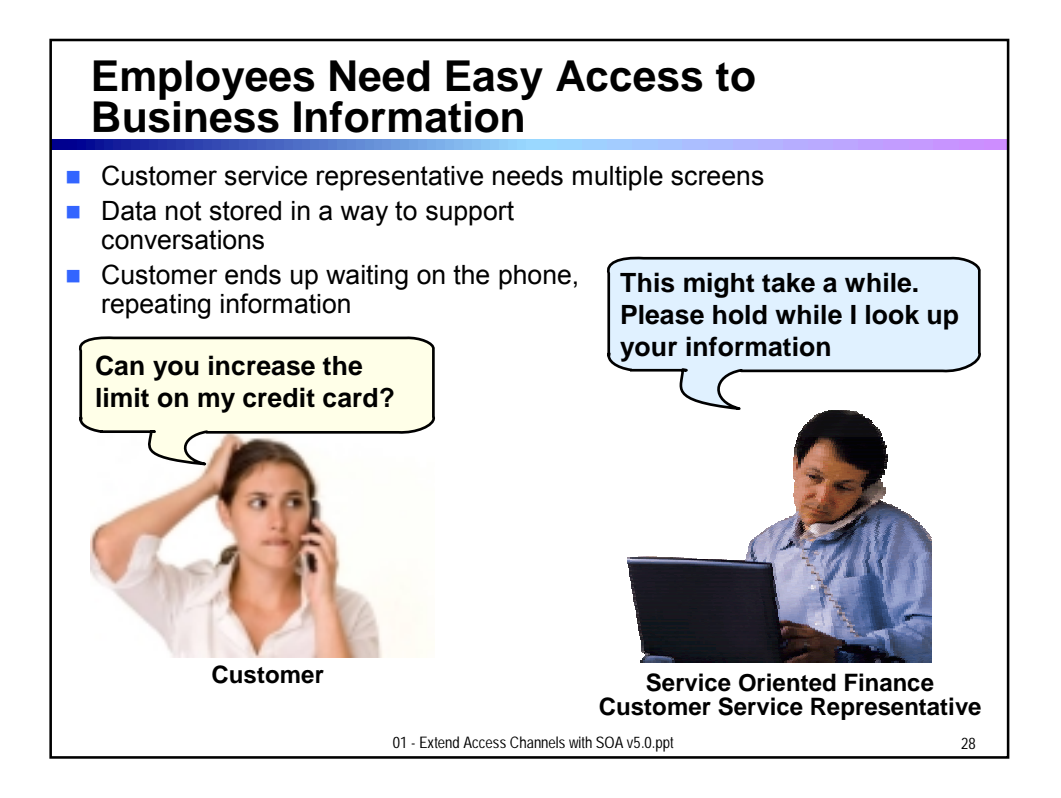

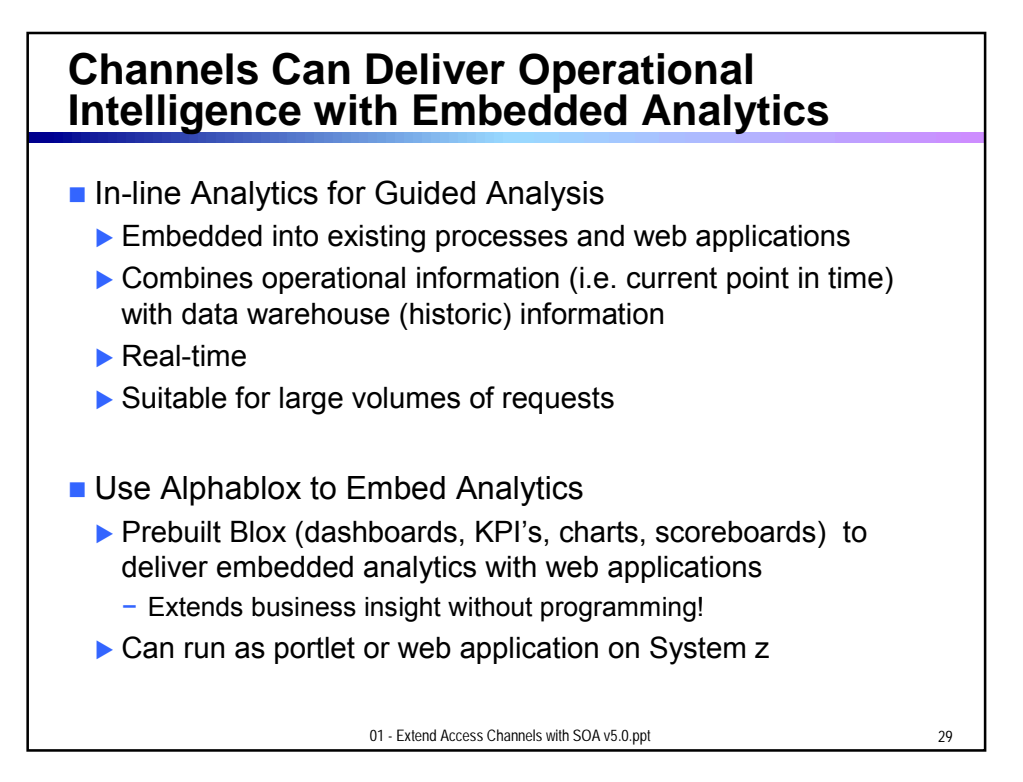

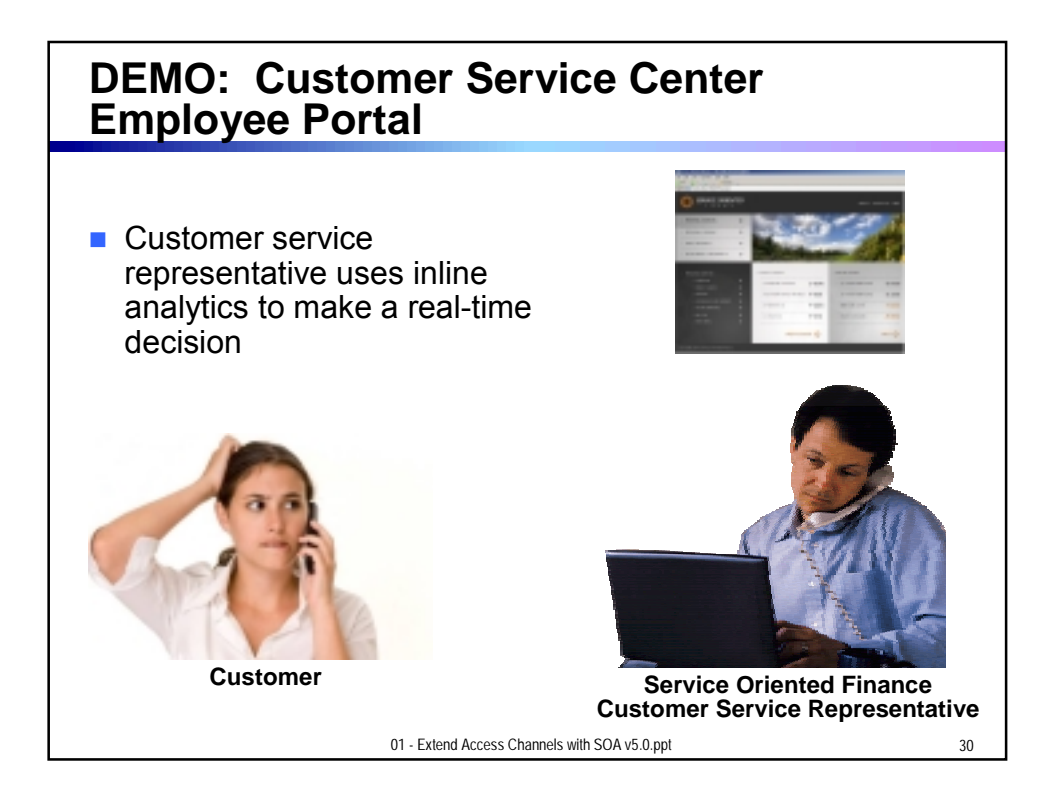

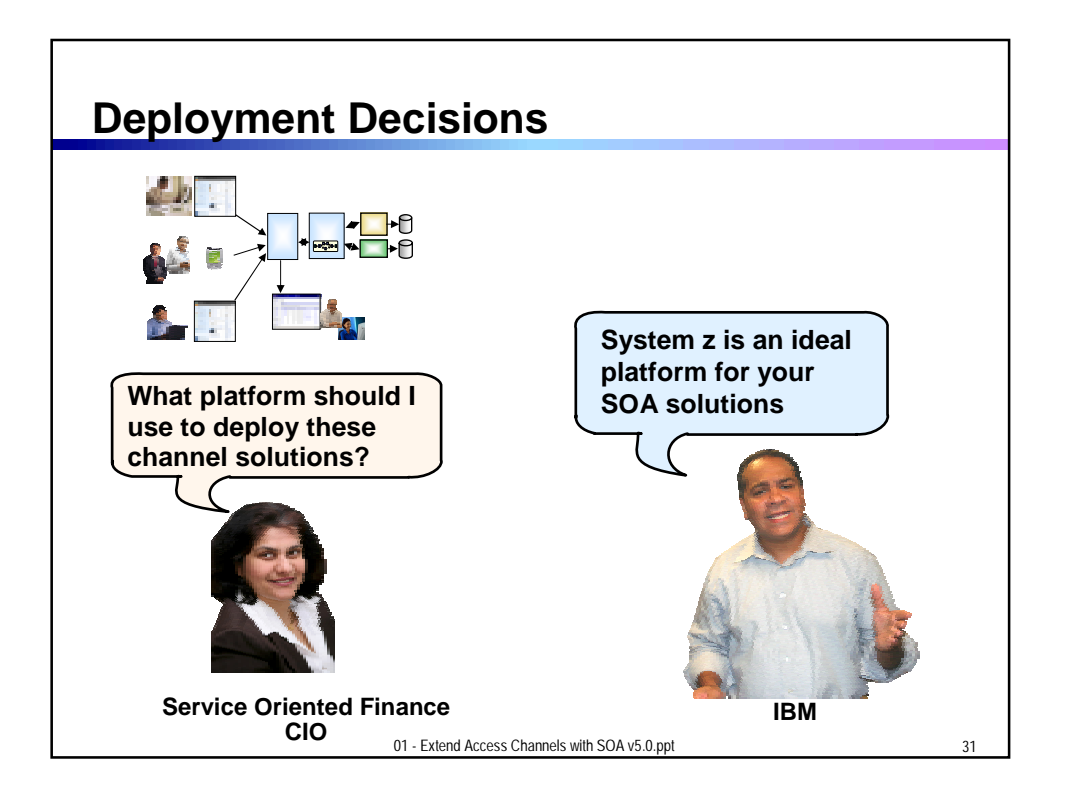

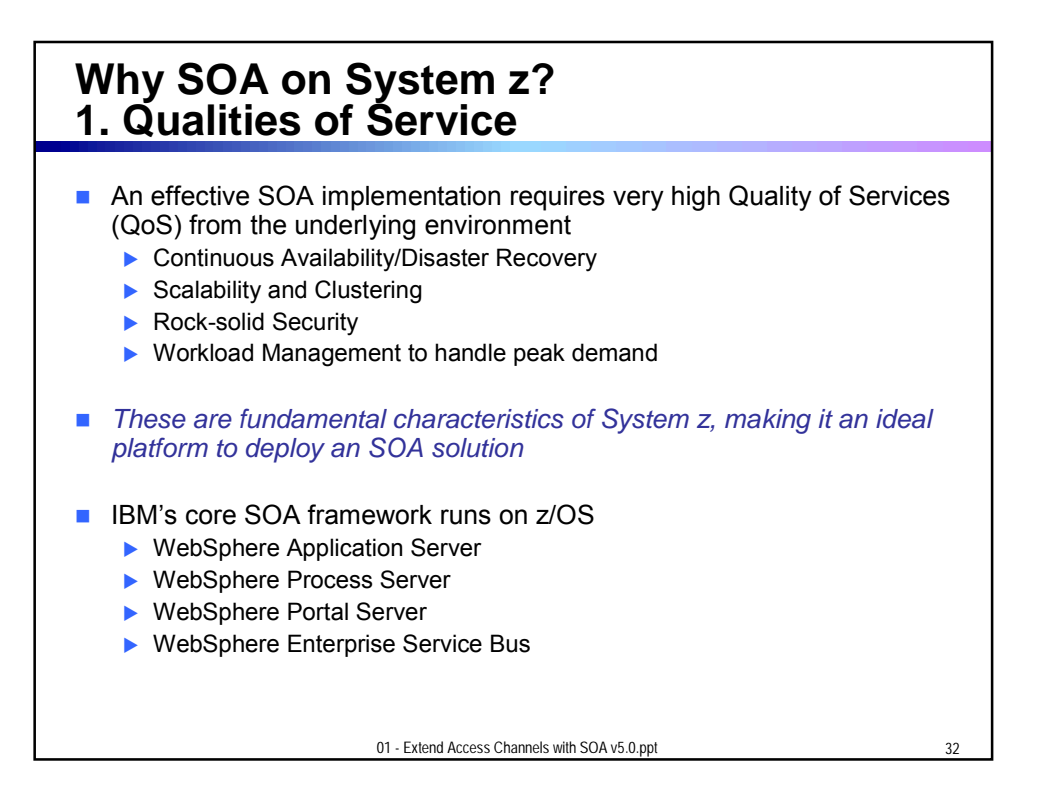

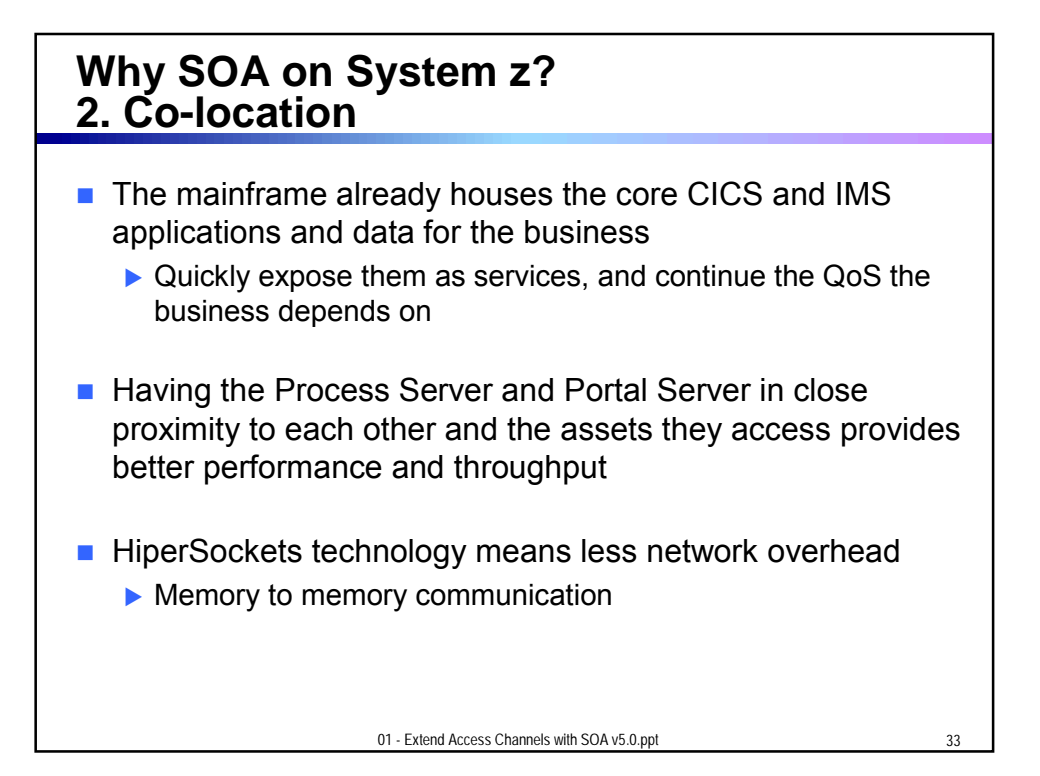

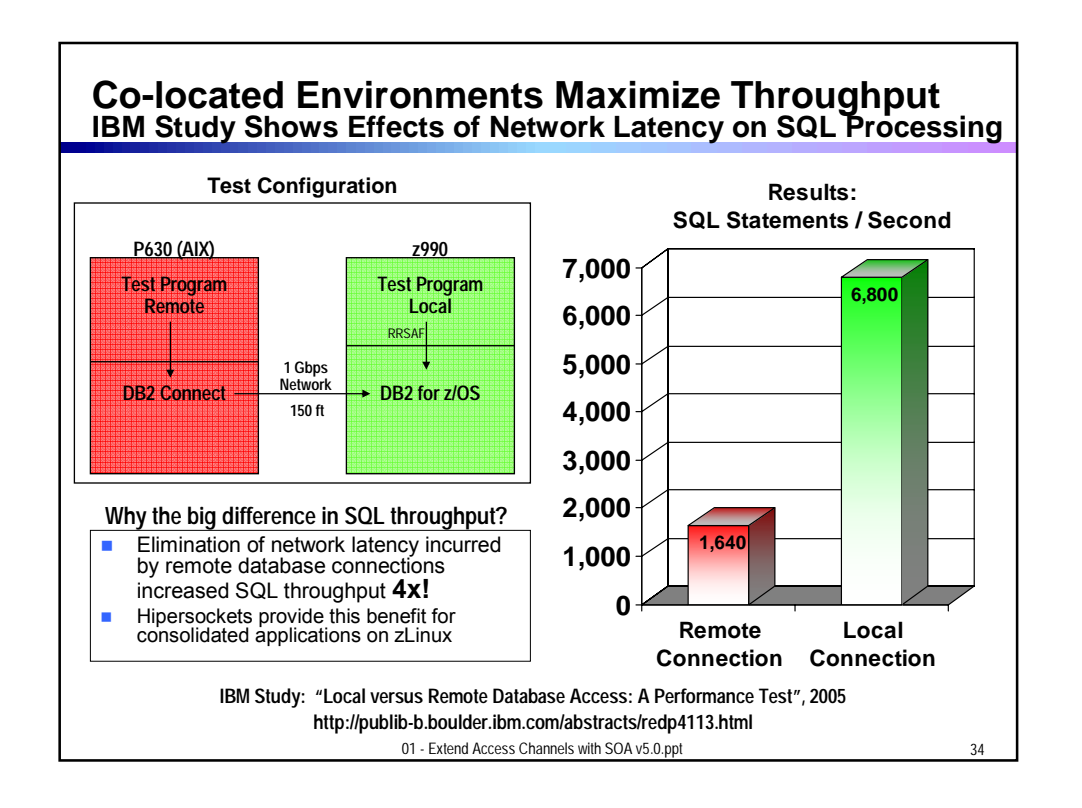

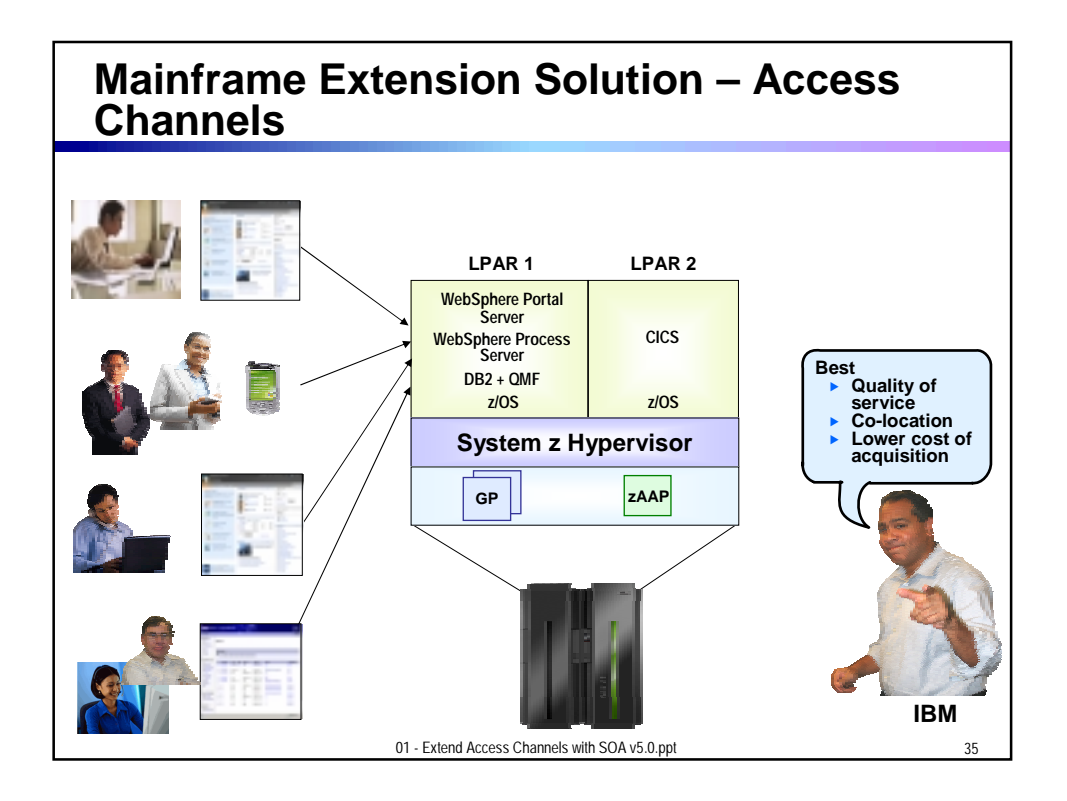

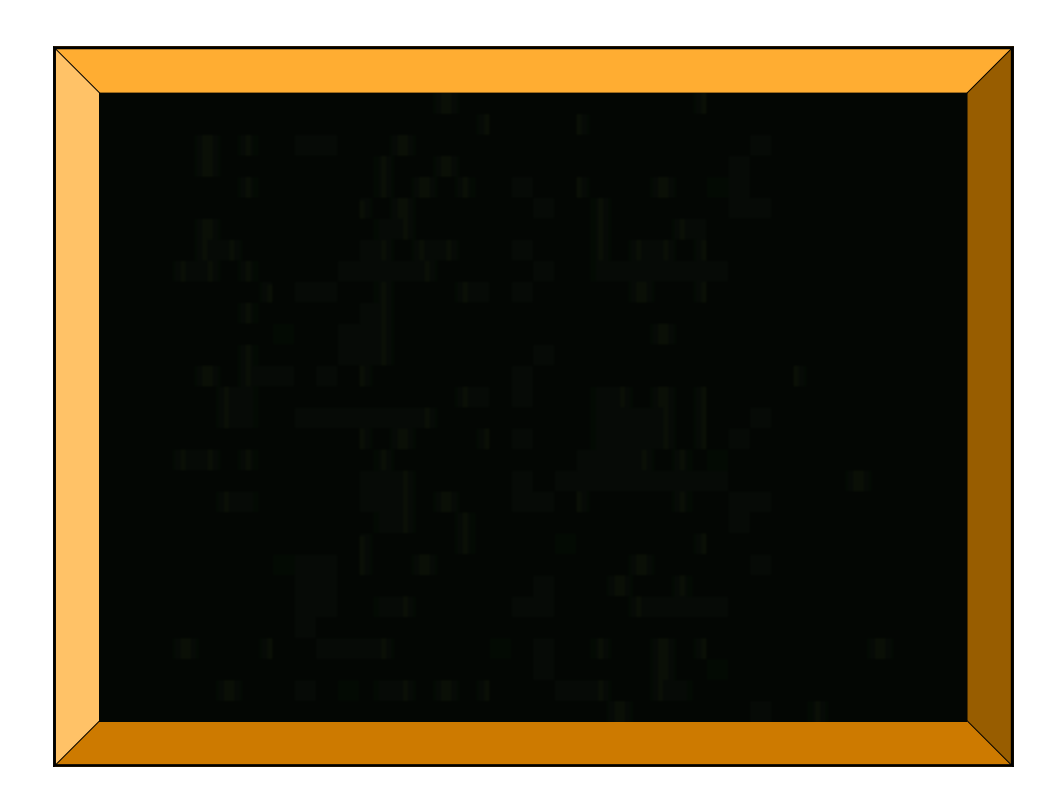